# FORCEPOINT

# **Next Generation Firewall**

## **Release Notes**

**5.10.11 Revision B**

#### **Contents**

- **•** [About this release](#page-1-0) on page 2
- **•** [Lifecycle model](#page-1-1) on page 2
- **•** [System requirements](#page-2-0) on page 3
- **•** [Build version](#page-5-0) on page 6
- **•** [Compatibility](#page-6-0) on page 7
- **•** [New features](#page-6-1) on page 7
- **•** [Enhancements](#page-8-0) on page 9
- **•** [Resolved issues](#page-9-0) on page 10
- **•** [Installation instructions](#page-10-0) on page 11
- **•** [Known issues](#page-11-0) on page 12
- **•** [Find product documentation](#page-12-0) on page 13

# <span id="page-1-0"></span>**About this release**

This document contains important information about this release of Forcepoint™ Next Generation Firewall (Forcepoint NGFW; formerly known as McAfee® Next Generation Firewall). We strongly recommend that you read the entire document.

NGFW version 5.10.1 has been evaluated against the Common Criteria Network Devices Protection Profile with Extended Package Stateful Traffic Filter Firewall. For more details, see [https://www.niap-ccevs.org/Product/](https://www.niap-ccevs.org/Product/Compliant.cfm?pid=10669) [Compliant.cfm?pid=10669.](https://www.niap-ccevs.org/Product/Compliant.cfm?pid=10669)

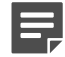

**Note:** We have started rebranding the NGFW product and the NGFW product documentation. We use Stonesoft as the product name in this document. However, the old product name is still used in the NGFW appliances and the product documentation set that we created for the NGFW 5.10.0 release.

# <span id="page-1-1"></span>**Lifecycle model**

This release of Forcepoint NGFW is a Long-Term Support (LTS) version.

We recommend using the most recent Long-Term Support (LTS) version if you do not need any features from a later Feature Stream version.

For more information about the Forcepoint NGFW lifecycle policy, see Knowledge Base article [10192](https://support.forcepoint.com/KBArticle?id=Next-Generation-Firewall-Lifecycle-policy).

# <span id="page-2-0"></span>**System requirements**

Make sure that you meet these basic hardware and software requirements.

## **Forcepoint NGFW appliances**

We strongly recommend using a pre-installed Forcepoint NGFW appliance as the hardware solution for new Forcepoint NGFW installations.

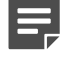

**Note:** Some features in this release are not available for all appliance models. See Knowledge Base article [9743](https://support.forcepoint.com/KBArticle?id=Next-Generation-Firewall-appliance-software-support-table) for up-to-date appliance-specific software compatibility information.

Two Forcepoint NGFW engine images are available:

- **•** x86-64 A 64-bit image that includes the Local Manager.
- **•** x86-64-small A 64-bit image that does not include the Local Manager.

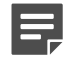

**Note:** If you do not use the Local Manager, we recommend that you use the x86-64-small image. Some appliance models support only the x86-64-small image.

The following table shows whether you can use an appliance model in the Firewall/VPN (F), IPS, or Layer 2 Firewall (L2FW) role, and the image that is supported.

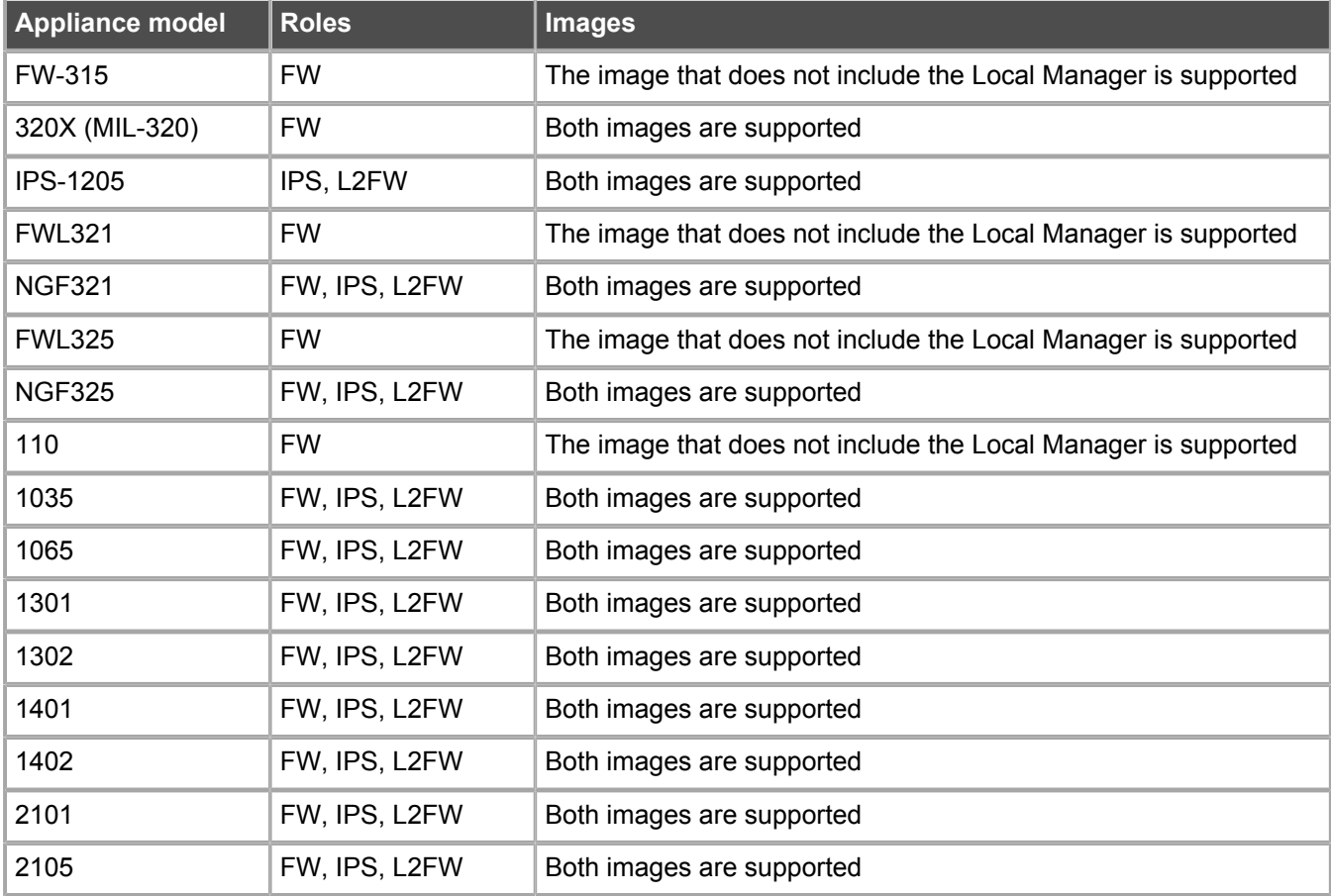

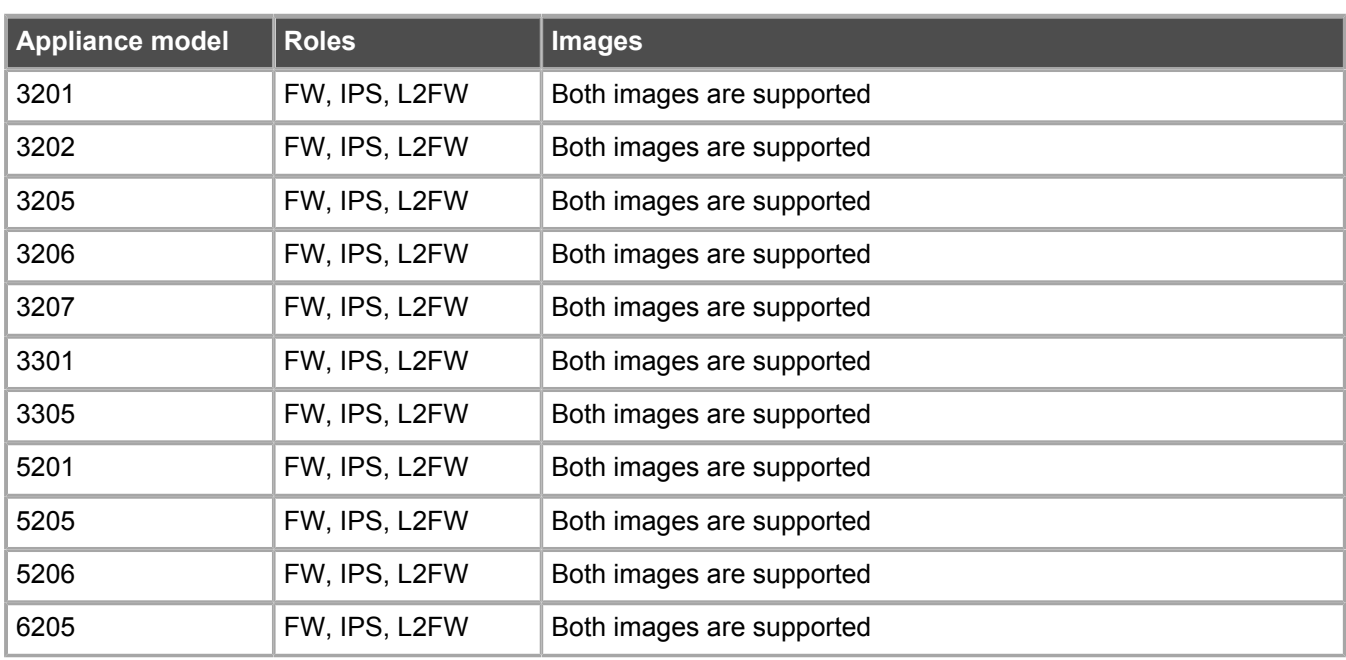

#### **Sidewinder S-series appliances**

These Sidewinder appliance models can be re-imaged to run Forcepoint NGFW software.

![](_page_3_Picture_180.jpeg)

## **Certified Intel platforms**

We have certified specific Intel-based platforms for Forcepoint NGFW.

The tested platforms can be found at<https://support.forcepoint.com>under the Forcepoint Next Generation Firewall product.

We strongly recommend using certified hardware or a pre-installed Forcepoint NGFW appliance as the hardware solution for new Forcepoint NGFW installations. If it is not possible to use a certified platform, Forcepoint NGFW can also run on standard Intel-based hardware that fulfills the hardware requirements.

## **Basic hardware requirements**

You can install Forcepoint NGFW on standard hardware with these basic requirements.

**•** (Recommended for new deployments) Intel® Xeon®-based hardware from the E5-16xx product family or higher

![](_page_4_Picture_4.jpeg)

**Note:** Legacy deployments with Intel® Core™2 are supported.

**•** IDE hard disk and CD drive

![](_page_4_Picture_7.jpeg)

**Note:** IDE RAID controllers are not supported.

- **•** Memory:
	- **•** 4 GB RAM minimum for x86-64-small installation
	- **•** 8 GB RAM minimum for x86-64 installation
- **•** VGA-compatible display and keyboard
- **•** One or more certified network interfaces for the Firewall/VPN role
- **•** Two or more certified network interfaces for IPS with IDS configuration
- **•** Three or more certified network interfaces for Inline IPS or Layer 2 Firewall

For information about certified network interfaces, see Knowledge Base article [9721](https://support.forcepoint.com/KBArticle?id=Certified-Next-Generation-Firewall-and-Security-Management-Center-Network-Interface-Card-support).

## **Master NGFW Engine requirements**

Master Engines have specific hardware requirements.

- **•** Each Master NGFW Engine must run on a separate physical device. For more details, see the *Forcepoint Next Generation Firewall Installation Guide*.
- **•** All Virtual NGFW Engines hosted by a Master NGFW Engine or Master NGFW Engine cluster must have the same role and the same Failure Mode (*fail-open* or *fail-close*).
- **•** Master NGFW Engines can allocate VLANs or interfaces to Virtual Security Engines. If the Failure Mode of the Virtual IPS engines or Virtual Layer 2 Firewalls is *Normal* (fail-close) and you want to allocate VLANs to several engines, you must use the Master NGFW Engine cluster in standby mode.
- **•** Cabling requirements for Master NGFW Engine clusters that host Virtual IPS engines or Layer 2 Firewalls:
	- **•** Failure Mode *Bypass* (fail-open) requires IPS serial cluster cabling.
	- **•** Failure Mode *Normal* (fail-close) requires Layer 2 Firewall cluster cabling.

For more information about cabling, see the *Forcepoint Next Generation Firewall Installation Guide*.

## **Virtual appliance node requirements**

You can install Forcepoint NGFW on virtual appliances with these hardware requirements. Also be aware of some limitations.

**•** (Recommended for new deployments) Intel® Xeon®-based hardware from the E5-16xx product family or higher

![](_page_4_Picture_29.jpeg)

**Note:** Legacy deployments with Intel® Core™2 are supported.

- **•** One of the following hypervisors:
	- **•** VMware ESXi 5.5 and 6.0

![](_page_5_Picture_3.jpeg)

**Note:** Forcepoint Next Generation Firewall 5.10.11 does not support integration with Intel Security Controller and deployment on VMware NSX.

- **•** KVM (KVM is tested as shipped with Red Hat Enterprise Linux Server 7.0)
- **•** Oracle VM server 3.3 (tested with Oracle VM server 3.3.1)
- **•** 8 GB virtual disk
- **•** 4 GB RAM minimum
- **•** A minimum of one virtual network interface for the Firewall/VPN role, three for IPS or Layer 2 Firewall roles

When Forcepoint NGFW is run as a virtual appliance node in the Firewall/VPN role, these limitations apply:

- **•** Only Packet Dispatching CVI mode is supported.
- **•** Only standby clustering mode is supported.
- **•** Heartbeat requires a dedicated non-VLAN-tagged interface.

When Forcepoint NGFW is run as a virtual appliance node in the IPS or Layer 2 Firewall role, clustering is not supported.

## <span id="page-5-0"></span>**Build version**

Forcepoint Next Generation Firewall 5.10.11 build version is 14115.

### **Product binary checksums**

Use the checksums to make sure that the installation files downloaded correctly.

**•** sg\_engine\_5.10.11.14115\_x86-64.iso

```
SHA1SUM:
a5496eff67aaf36d92c0dfd2a7b52ab89cae2c0e
SHA256SUM:
2df46278f852df0b283a059a6d17dd4c22b58baf06a0a1eaab766bf0f693f5ff
SHA512SUM:
c9539a28f3c41c7cadbb423fb047bd8b
50f0a0c287673e5db96dd62b0f4971ba
3aa090d9176e1e787feed32fc757aa58
18c0ac236ca9d978b88d13b52e7fd90d
```
**•** sg\_engine\_5.10.11.14115\_x86-64.zip

```
SHA1SUM:
bba5f36c69181e24ad33ac18c837b7ea46024bef
SHA256SUM:
6ce5fc4d22da154812b4d568ef99be2b15419303ba9f5835a10eaaa98b8ed7c8
SHA512SUM:
d94965434d0ac94fb5fce01fe05b59a1
a00755b96f5b419463a3409517978247
18f0aca040e663af4d11f505027727ec
bf1b7ecb968ac4756c26e96dc525ba71
```
**•** sg\_engine\_5.10.11.14115\_x86-64-small.iso

```
SHA1SUM:
c2769067774a6c3f5ac66c8eebd1477f9b7c3ba0
SHA256SUM:
26cf22882ed5f2ddc7d099e4210b05bb1aa51aca4e5241b8f34694edf98b9eb3
SHA512SUM:
ef971cd2b1cf4df1c4248b7c278d24c8
41198c61e305bd99a0fec7753dbb9510
4758706da7c9f80075147b35885b7303
83b8e97156a8c72c9bf57a6f4de7d435
```
**•** sg\_engine\_5.10.11.14115\_x86-64-small.zip

```
SHA1SUM:
f8957ec43719e6d778ad332cd2caa9a18b67a1a4
SHA256SUM:
ea76345bfdd6725bb6dbe42c757bdacf6a5f337954f375f7d1f62b88ae5c645b
SHA512SUM:
7918d6826ad92a4b7a402d1f9efbb8e8
```

```
fe61aa3809d602db3febb93b4ba8d5a1
c3c6f7e0b56b172c85555f91dedd8e32
4e7516dec3481cd9763efeb37cbd0d65
```
# <span id="page-6-0"></span>**Compatibility**

Forcepoint NGFW 5.10.11 is compatible with the following component versions.

- **•** Forcepoint NGFW Security Management Center (SMC) (formerly known as McAfee® Security Management Center) 5.10.0 or later
- **•** Dynamic Update 810 or later
- **•** Stonesoft IPsec VPN Client 5.3.0 or later
- Stonesoft<sup>®</sup> VPN Client (formerly known as McAfee<sup>®</sup> VPN Client for Windows) 5.9.0 or later
- **•** Stonesoft® VPN Client for Mac OS X (formerly known as McAfee® VPN Client for Mac OS X) 1.0.0 or later
- **•** Stonesoft® VPN Client for Android (formerly known as McAfee® VPN Client for Android) 1.0.1 or later
- **•** Server Pool Monitoring Agent 4.0.0 or later
- **•** McAfee® Logon Collector 2.2 and 3.0
- **•** McAfee® Advanced Threat Defense 3.6
- **•** McAfee® Endpoint Intelligence Agent (McAfee EIA) 2.5

# <span id="page-6-1"></span>**New features**

This release of the product includes these new features. For more information and configuration instructions, see the *Forcepoint Next Generation Firewall Product Guide*.

![](_page_6_Picture_20.jpeg)

**Note:** Forcepoint Next Generation Firewall 5.10.11 does not support integration with Intel Security Controller and deployment on VMware NSX.

#### **Support for Threat Intelligence Exchange**

Forcepoint NGFW can now query file reputations and receive reputation updates from the McAfee® Threat Intelligence Exchange (TIE) server. TIE makes it possible for administrators to tailor comprehensive local threat intelligence from global intelligence data sources, such as McAfee® Global Threat Intelligence™ (McAfee GTI), endpoints, gateways, and other security components. File reputation data is exchanged using the McAfee® Data Exchange Layer (DXL) broker network. File reputation updates ensure that Forcepoint NGFW engines always have the latest file reputations available for use in file filtering.

#### **Single sign-on (SSO) to SSL VPN Portal**

The SSL VPN Portal (reverse web proxy) can be configured to cache user credentials. The portal logs on to the back-end servers with the credentials as if they came from the web browser at the endpoint. You can group the servers that use the same credentials by SSO domain, to further reduce the need to re-enter the password.

#### **New tunnel type for the route-based VPN**

A new tunnel type for the route-based VPN allows the use of tunnel mode IPsec without an additional tunneling layer. The route-based VPN configuration dialog box has been improved.

#### **Connectivity between Forcepoint NGFW and SMC using IPv6**

Engines that only use IPv6 to connect to the Internet can now be managed by SMC over the Internet using IPv6 based management connections. Connectivity between SMC components still requires IPv4 addressing and connectivity.

#### **Network Security for Industrial Control Systems (ICS)**

ICS support has been enhanced with deep inspection support for DNP3 (TCP/UDP) and Open Platform Communications Unified Architecture (OPC UA).

#### **Safe search support**

Forcepoint NGFW can be configured to enforce safe search usage for Google, Bing, Yahoo, and DuckDuckGo web searches.

# <span id="page-8-0"></span>**Enhancements**

This release of the product includes these enhancements.

#### **Enhancements in Forcepoint NGFW version 5.10**

![](_page_8_Picture_156.jpeg)

#### **Enhancements in Forcepoint NGFW version 5.10.3**

![](_page_8_Picture_157.jpeg)

#### **Enhancements in Forcepoint NGFW version 5.10.4**

![](_page_8_Picture_158.jpeg)

#### **Enhancements in Forcepoint NGFW version 5.10.8**

![](_page_8_Picture_159.jpeg)

![](_page_9_Picture_185.jpeg)

# <span id="page-9-0"></span>**Resolved issues**

These issues are resolved in this release of the product. For a list of issues fixed in earlier releases, see the Release Notes for the specific release.

![](_page_9_Picture_186.jpeg)

![](_page_10_Picture_189.jpeg)

# <span id="page-10-0"></span>**Installation instructions**

Use these high-level steps to install SMC and the Forcepoint NGFW engines.

For detailed information, see the *Forcepoint Next Generation Firewall Installation Guide*. All guides are available for download at <https://support.forcepoint.com>.

![](_page_10_Picture_5.jpeg)

**Note:** The sgadmin user is reserved for SMC use on Linux, so it must not exist before SMC is installed for the first time.

#### **Steps**

- **1)** Install the Management Server, the Log Servers, and optionally the Web Portal Servers.
- **2)** Import the licenses for all components. You can generate licenses at<https://stonesoftlicenses.forcepoint.com>.
- **3)** Configure the Firewall, IPS, or Layer 2 Firewall elements with the Management Client using the **Security Engine Configuration** view.
- **4)** To generate initial configurations for the engines, right-click each Firewall, IPS, or Layer 2 Firewall element, then select **Configuration** > **Save Initial Configuration**. Make a note of the one-time password.
- **5)** Make the initial connection from the engines to the Management Server, then enter the one-time password.
- **6)** Create and upload a policy on the engines using the Management Client.

## **Upgrade instructions**

Take the following into consideration before upgrading licenses, engines, and clusters.

- **•** Upgrading to version 5.10.x is only supported from version 5.8.x or later. If you have an earlier version, first upgrade to the latest 5.8.x version.
- **•** Forcepoint NGFW 5.10.x requires an updated license if upgrading from version 5.9.x or earlier. The license upgrade can be requested at<https://stonesoftlicenses.forcepoint.com>. Install the new license using the Management Client before upgrading the software. If communication between the SMC and the license server is enabled and the maintenance contract is valid, the license is updated automatically.
- **•** To upgrade the engine, use the remote upgrade feature or reboot from the installation CD and follow the instructions. For detailed instructions, see the *Forcepoint Next Generation Firewall Installation Guide*.

Take the following software architecture information into consideration.

- **•** Forcepoint NGFW appliances support only the software architecture version with which they come installed. 32-bit versions (i386) can only be upgraded to another 32-bit version and 64-bit versions (x86-64) can only be upgraded to another 64-bit version.
- **•** Clusters can only have online nodes that use the same software architecture version.
- **•** State synchronization between 32-bit and 64-bit versions is not supported.
- **•** Changing the architecture of third-party servers using software licenses requires the software to be fully reinstalled from a CD.
- **•** Forcepoint NGFW version 5.10 only supports 64-bit software architecture. Except for the FW-315 appliance, the last supported software version for 32-bit Firewall/VPN appliances is 5.8.
- **•** To upgrade a cluster (consisting of FW-315 appliances or third-party hardware using software licenses) from a 32-bit to 64-bit version, see Knowledge Base article [9875](https://support.forcepoint.com/KBArticle?id=How-to-migrate-a-Next-Generation-Firewall-5-x-cluster-from-32-bit-to-a-64-bit-version-of-software).

# <span id="page-11-0"></span>**Known issues**

For a list of known issues in this product release, see Knowledge Base article [10138.](https://support.forcepoint.com/KBArticle?id=Next-Generation-Firewall-5-10-x-Known-Issues)

## **Known limitations**

This release of the product includes these known limitations.

![](_page_11_Picture_175.jpeg)

![](_page_12_Picture_132.jpeg)

# <span id="page-12-0"></span>**Find product documentation**

On the Forcepoint support website, you can find information about a released product, including product documentation, technical articles, and more.

You can get additional information and support for your product on the Forcepoint support website at <https://support.forcepoint.com>. There, you can access product documentation, Knowledge Base articles, downloads, cases, and contact information.

## **Product documentation**

Every Forcepoint product has a comprehensive set of documentation.

- **•** *Stonesoft Next Generation Firewall Product Guide*
- **•** Stonesoft Next Generation Firewall online Help

![](_page_12_Picture_9.jpeg)

**Note:** By default, the online Help is used from the Forcepoint help server. If you want to use the online Help from a local machine (for example, an intranet server or your own computer), see Knowledge Base article [10097.](https://support.forcepoint.com/KBArticle?id=How-to-install-and-enable-Next-Generation-Firewall-Online-Help-locally)

**•** *Stonesoft Next Generation Firewall Installation Guide*

Other available documents include:

- **•** *Stonesoft Next Generation Firewall Hardware Guide* for your model
- **•** *Stonesoft Next Generation Firewall Quick Start Guide*
- **•** *Stonesoft SMC API Reference Guide*
- **•** *Stonesoft VPN Client User Guide* for Windows or Mac
- **•** *Stonesoft VPN Client Product Guide*

© 2017 Forcepoint Forcepoint and the FORCEPOINT logo are trademarks of Forcepoint. Raytheon is a registered trademark of Raytheon Company. All other trademarks used in this document are the property of their respective owners.